**Académie de DIJON**

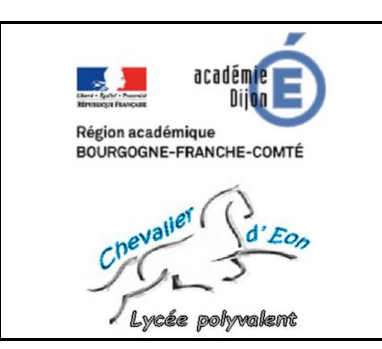

# **Brevet de Technicien Supérieur ASSISTANCE TECHNIQUE D'INGÉNIEUR**

Session : **202X**

# **E.5 – ÉPREUVE PROFESSIONNELLE DE SYNTHÈSE**

 **U.51 – Réalisation d'une activité professionnelle en relation avec une entreprise** 

Sous-épreuve orale – Durée : 1 h – Coefficient : 5

# **DOSSIER DE VALIDATION DU PROJET TECHNIQUE**

## **Dénomination du support : Titre du projet à écrire ici**

### **Nature du projet :**

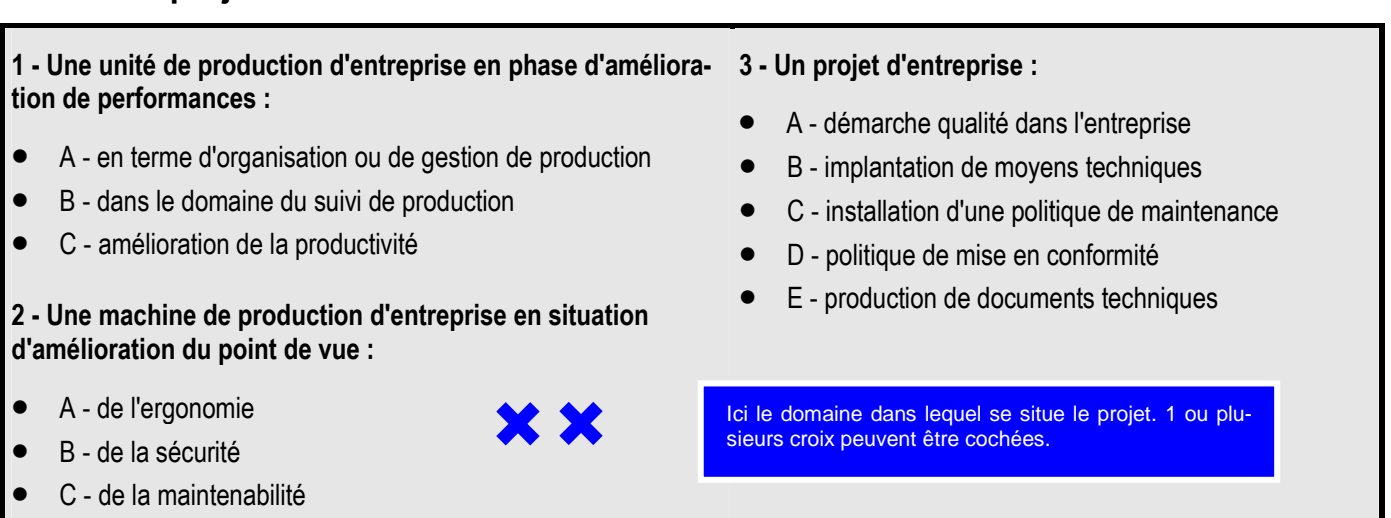

## **Equipe chargée de conduire ce projet composée de l'étudiant suivant :**

**Étudiant : NOM Prénom**

**Avis de la commission de validation :**

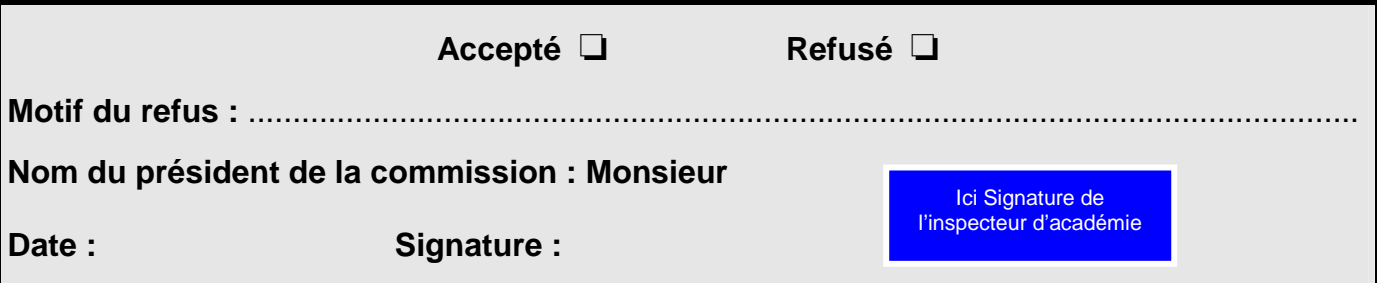

## **DESCRIPTIF DU PROJET**

### **Entreprise :**

**Nom ou raison sociale :** XXXXXXXXXXXXX

**Adresse :** XXXXXXXXXXXXXXXXXXXXXX

**Téléphone :** XX - XX - XX - XX - XX

**Télécopie :** XX - XX - XX - XX - XX

**Nom du responsable du projet au sein de l'entreprise :** XXXXXXXXXXXXX

**Fonction :** XXXXXXXXXXXXX

### **Problématique technique à résoudre :**

**1 –** Contexte de l'entreprise (2 à 5 lignes)

Qui = entreprise, position sur le marché. Où = situation géographique, nombre de sites… Combien = chiffre d'affaire, effectifs des employés / collaborateurs… Quand = date de création. Quoi = produits fabriqués, vendus , services, quantités.

#### **2 –** Problème posé dans l'entreprise (2 à 5 lignes)

Pourquoi = cause ou constat à l'origine du projet, problème ou besoin technique.

**3 –** Problème posé à l'étudiant (1 à 3 lignes)

Pourquoi = Spécificité ou partie du problème qui sera du ressort de l'étudiant.

**On a donc confié à l'étudiant : (3 à 5 lignes).** 

Quoi, comment = Objectif(s) attendu à l'issu du travail de l'étudiant.

Ici Coordonnées de l'entreprise

#### **Recensement des moyens mobilisables :**

#### Moyens de l'entreprise :

• Moyens informatiques, documents existants.

#### Moyens du Lycée :

- Logiciels de mise en forme de documents comme WORD, EXCEL…
- Moyens de communications : téléphone, fax, Internet

#### **Rappel des compétences validables au travers de cette sous épreuve :**

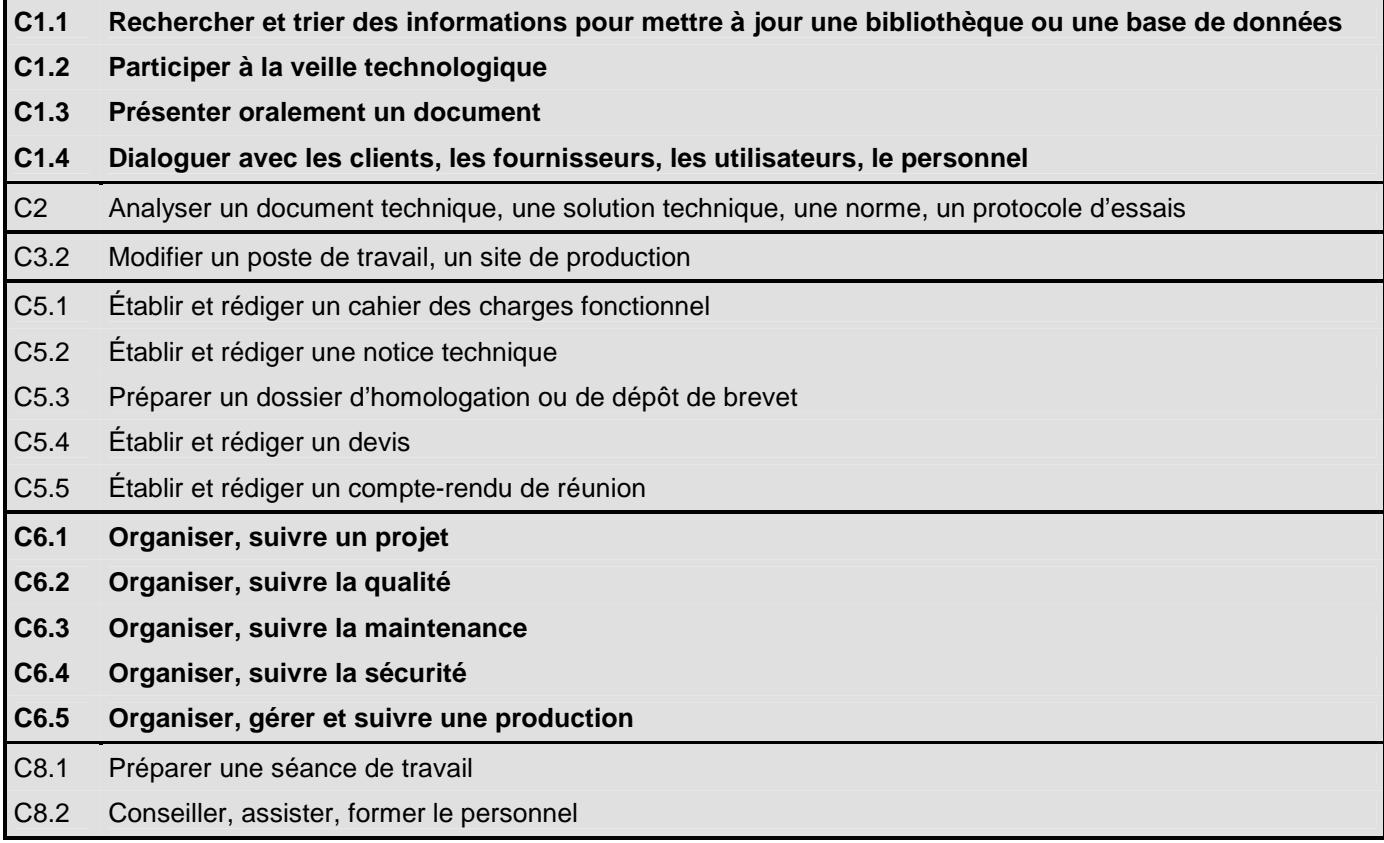

#### Ici,

La liste des compétences potentiellement exploitées par l'étudiant au cours de la réalisation des tâches de son projet.

Les repères de compétences sont à compléter dans le tableau de tâches colonne « compétences validées ».

**Cette ventilation de compétences est du ressort du professeur encadrant.** 

**Répartition des tâches confiées, et compétences associées validables :** 

![](_page_3_Picture_183.jpeg)

Les candidats attestent ci-dessous qu'ils ont pris connaissance des décisions arrêtées par la commission :<br>(A faire signer par les candidats après la réunion de la commission)

**Candidat Candidat Candidat Avis de la commission** 

![](_page_3_Picture_184.jpeg)

(Une copie des quatre pages de ce document devra figurer dans chacun des dossiers de soutenance)